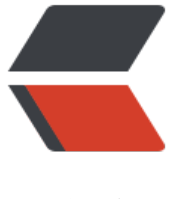

链滴

## ubuntu [配置 c](https://ld246.com)hkconfig

作者: someone31950

- 原文链接:https://ld246.com/article/1535882180304
- 来源网站:[链滴](https://ld246.com/member/someone31950)
- 许可协议:[署名-相同方式共享 4.0 国际 \(CC BY-SA 4.0\)](https://ld246.com/article/1535882180304)

apt install sysv-rc-conf

root@DESKTOP-1F93OD2:/mnt/e/win10\_ubuntu\_dir/ansible# cat /usr/sbin/chkconfig

#!/usr/bin/perl

use strict;

#use warnings;

my  $param1 = ARGV[0];$ 

my  $param2 = ARGV[1];$ 

if ( defined \$param2 ){

if ( $$param1 = ~ /list/$ ){

system("sysv-rc-conf --list \$param2");

}elsif( \$param2 eq 'on' ){

system("sysv-rc-conf --level 2345 \$param1 on");

system("sysv-rc-conf --list \$param1");

}elsif( \$param2 eq 'off' ){

system("sysv-rc-conf --level 2345 \$param1 off");

system("sysv-rc-conf --list \$param1");

}else{

print("Usage: chkconfig < option >  $| -$ list  $|$  [ service name [ command < on  $|$  off >  $|$  ] $\n\rangle$ n");  $exit(1);$ 

}

}else{

system("sysv-rc-conf --list \$param2");

}

chmod 755 /usr/sbin/chkconfig

root@DESKTOP-1F93OD2:/mnt/e/win10\_ubuntu\_dir/ansible# chkconfig --list apache2

apache2 0:off 1:off 2:on 3:on 4:on 5:on 6:off